# **Groupy Documentation**

*Release 0.10.2*

**Robert Grant**

**Oct 04, 2018**

# **Contents**

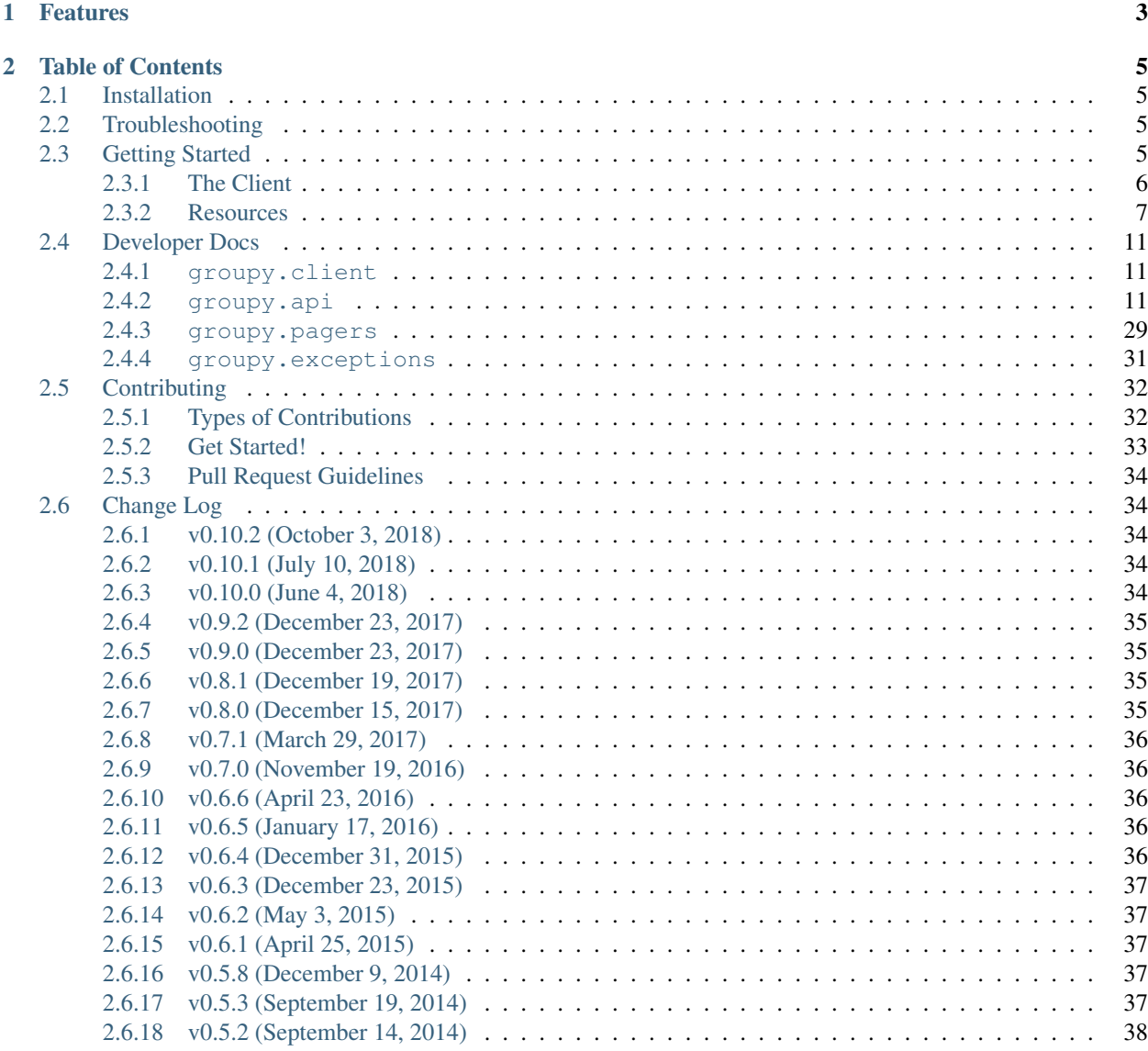

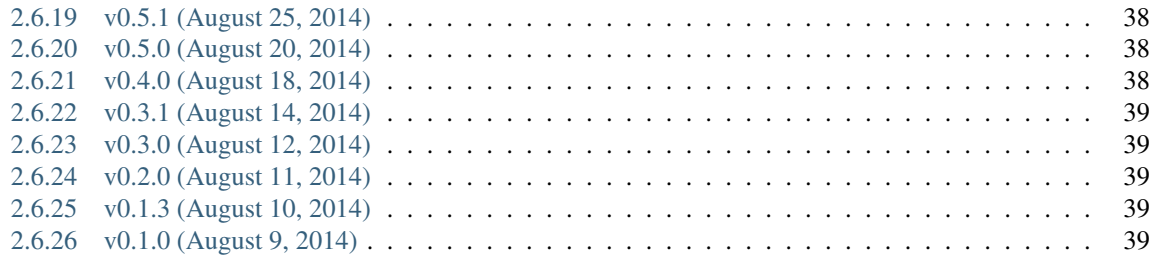

### [3 About GroupMe](#page-44-0) 41

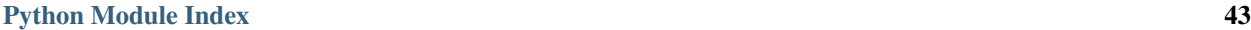

The simple yet powerful API client for the GroupMe messaging service.

**\$** python3 -m pip install GroupyAPI

```
>>> from groupy import Client
>>> client = Client.from_token('api_token')
>>> groups = list(client.groups.list_all())
>>> for group in groups:
... print(group.name)
>>> group = groups[0]
>>> for member in group.members:
... print(member.nickname)
>>> for message in group.messages.list_all():
... print(message.text)
... for attachment in message.attachments:
... print(attachment.type)
... if 'love' in message.text.lower():
... message.like()
```
# CHAPTER 1

# Features

<span id="page-6-0"></span>Groupy supports the entire GroupMe API. . . plus one or two undocumented features.

- list current and former groups
- create, update, and destroy groups
- list group and chat messages
- access group leaderboards and galleries
- post new messages to groups and chats
- upload images for use as attachments
- download image attachments
- add, remove, and list group members
- like and unlike messages
- access your user account details
- update your SMS mode settings
- block and unblock other users
- post messages as a bot
- create, list, update, and destroy bots
- list chats with other users
- join new groups and rejoin former groups
- transfer group ownership

# CHAPTER 2

### Table of Contents

### <span id="page-8-1"></span><span id="page-8-0"></span>**2.1 Installation**

To get started, you'll need to get an account at [Groupme.com.](http://groupme.com) Next, you'll need to obtain your access token so you can make API requests:

- 1. Login to the [developer portal.](https://dev.groupme.com/session/new)
- 2. Click the "Access Token" button on the top menu bar.
- 3. Your access token is displayed in bold text. Grab it.

Lastly, install Python >= 3.4. Now you're ready to install Groupy!

**\$** pip install GroupyAPI

### <span id="page-8-2"></span>**2.2 Troubleshooting**

Sometimes things go wrong. Here are some common things to check when encountering problems after installing.

- *It says no such package when I import groupy. . .* Check whether you copied the groupy package into the correct python package directory. It must be a directory on your sys.path.
- *I get an unauthorized error when I try to do anything. . .* Check that your API token is correct just before you use it to create a Groupy client.
- *I get an HTTP 429 response when I try to send a direct message to another user. . .* You must use an API access token obtained via creation of an [application.](https://dev.groupme.com/applications)

### <span id="page-8-3"></span>**2.3 Getting Started**

First, make sure you have:

- Groupy installed
- your API key

See the *[Installation](#page-8-1)* page for help if needed.

### <span id="page-9-0"></span>**2.3.1 The Client**

#### **Creating a client**

Assuming your API token is stored in token:

```
>>> from groupy.client import Client
>>> client = Client.from_token(token)
```
Clients are capable of listing groups, chats, and bots. It can also provide your user information.

#### **Listing groups**

Groups are listed in pages. You can specify which page and how many groups per page using the page and per\_page parameters. per\_page defaults to 10.

```
>>> client.groups.list()
<groupy.pagers.GroupList at 0x7fcd9f7174e0>
>>> client.groups.list(page=2, per_page=30)
<groupy.pagers.GroupList at 0x7fa02c23db70>
```
The *[GroupList](#page-32-1)* returned can be iterated to obtain the groups in that page.

```
>>> for group in client.groups.list():
        ... print(group.name)
```
Since paging can be a pain, the  $GroupList$  also possesses an  $autopage()$  method that can be used to obtain all groups by automatically handling paging:

```
>>> groups = client.groups.list()
>>> for group in groups.autopage():
... print(group.name)
```
However, the easiest way to list all groups, is:

```
>>> for group in client.groups.list_all():
        ... print(group.name)
```
Note: The ordering of groups is determined by most recent activity, so the group with the youngest message will be listed first. For this reason, autopaging is highly recommended when the goal is to list all groups.

#### **Omitting fields**

Sometimes, particularly when a group contains hundreds of members, the response is "too large" and contains an incomplete response. In that case, an [InvalidJsonError](#page-34-1) is raised.

To avoid this, use the omit parameter to specify fields to omit.

**>>>** groups = client.groups.list(omit="memberships")

Note: Multiple fields must be formatted in a CSV (e.g. "memberships,description"). At the time of this writing, however, the API only supports omission of "memberships."

To refresh a group with fresh data from the server, thus replenishing any missing fields, use refresh\_from\_server():

```
>>> group.refresh_from_server()
```
#### **Listing chats**

Listing chats is exactly list listing groups, except that you cannot choose to omit fields.

```
>>> for chat in client.chats.list_all():
... print(chat.other_user['name'])
```
#### **Listing bots**

Bots are listed all in one go. That is, the list of bots you own is not paginated.

```
>>> for bot in client.bots.list():
... print(bot.name)
```
#### **Your own user information**

At any time, you can easily access information about your GroupMe user account as a simple dictionary:

```
>>> fresh_user_data = client.user.get_me()
```
Since user information does not typically change during the lifetime of a single client instance, the user information is cached the first time it is fetched. You can access the cached user information as a read-only property:

```
>>> cached_user_data = client.user.me
```
### <span id="page-10-0"></span>**2.3.2 Resources**

In general, if a field is present in an API response, you can access it as an attribute of the resource. For example:

```
>>> group.name
'My cool group'
>>> member.id
'123456789'
```
Some fields are converted to more useful objects for you:

```
>>> message.created_at
datetime.datetime(2015, 2, 8, 2, 8, 40)
```
#### **Groups**

#### **Creating new groups**

```
>>> new_group = client.groups.create(name='My group')
```
#### **Listing messages from a group**

```
>>> message_page = group.messages.list()
>>> for message in group.messages.list_all():
... print(message.text)
...
>>> message_page = group.messages.list_after(message_id=message)
```
Note: See "Listing messages" for details.

#### **Accessing members of a group**

**>>>** members = group.members

#### **Viewing the leaderboard**

```
>>> daily_best = group.leaderboard.list_day()
>>> weekly_best = group.leaderboard.list_week()
>>> my_best = group.leaderboard.list_for_me()
```
#### **Viewing the gallery**

**>>>** messages = group.gallery.list()

#### **Destroying a group**

```
>>> if group.destroy():
... print('Bye bye!')
... else:
... print('Something went wrong...')
```
#### **Chats**

A chat represents a conversation between you and another user.

#### **Listing messages**

```
>>> messages = chat.messages.list()
```
Note: See the section on messages below for details.

#### **Members**

#### **Blocking/Unblocking a member**

```
>>> block = member.block()
>>> member.unblock()
```
#### **Removing members from groups**

Note: Remember, members are specific to the group from which they are obtained.

```
>>> member.remove()
```
#### **Messages**

#### **Creating a message (in a group)**

```
>>> message = group_or_chat.post(text='hi')
```
### **Liking/Unliking a message**

```
>>> message.like()
>>> message.unlike()
```
#### **Listing messages**

```
>>> messages = chat_or_group.messages.list()
>>> oldest_message_in_page = messages[-1]
>>> page_two = chat_or_group.messages.list_before(oldest_message_in_page.id)
>>> all_messages = list(chat_or_group.messages.list().autopage())
```
#### **Attachments**

Currently, Groupy supports the following types of attachments:

• [Location](#page-16-0) - for locations

- *[Image](#page-15-0)* for images
- [Mentions](#page-16-1) for "@" mentions
- $Emo\overline{j}$  for emoticons
- [Split](#page-16-2) for splitting bills *(deprecated)*

For all other types of attachments (such as those introduced in the future) there exists a generic  $Attachment$  class.

The following sections cover the various types of attachments and how to create them. Assume we have already imported the attachments module:

**>>> from groupy import** attachments

#### **Locations**

[Location](#page-16-0) attachments are the simplest of all attachment types. Each includes a name, a latitude lat, and a longitude lng. Some location attachments also contain a foursqure\_venue\_id.

**>>>** location = attachments.Location(name='Camelot', lat=42, lng=11.2)

#### **Images**

[Image](#page-15-0) attachments are unique in that they do not actually contain the image data. Instead, they specify the URL from which you can obtain the actual image. To create a new image from a local file object,

```
>>> with open('some-image', 'rb') as f:
>>> image = client.images.from_file(f)
```
To fetch the actual image bytes of an image attachment, use the client:

```
>>> image_data = client.images.download(image)
```
#### **Mentions**

[Mentions](#page-16-1) are an undocumented type of attachment. However, they are simple to understand. Mentions capture the details necessary to highlight "@" mentions of members in groups. They contain a list of loci and an equal-sized list of user\_ids.

Assuming Bob's user ID is 1234, the mention of Bob in "Hi @Bob!" would be:

```
>>> mention = attachments.Mentions(loci=[(3, 4)],
... user_ids=['1234'])
```
Each element in  $l$  oci has two integers, the first of which indicates the starting index of the mentioning text, while second indicates its length. The strings in user\_ids correspond *by index* to the elements in loci. You can use the loci to extract the mentioning portion of the text, as well as obtain the mentioned member via user ids.

An example with mutiple mentions probably illustrates this better. If Bill (user ID 2345) and Zoe Childs (user ID 6789) are mentioned in "@Bill hey I saw you with @Zoe Childs at the park!'"

```
>>> mentions = attachments.Mentions(loci=[[0, 5], [25, 11]],
... user_ids=['2345', '6789'])
```
#### <span id="page-14-6"></span>**Emojis**

Emojis are also an undocumented type of attachment, yet frequently appear in messages. Emoji attachments have a placeholder and a charmap. The placeholder is a high-point or unicode character designed to mark the location of the emoji in the text of the message. The charmap serves as some sort of translation or lookup tool for obtaining the actual emoji.

#### **Splits**

Note: This type of attachment is depreciated. They were part of GroupMe's bill splitting feature that seems to no longer be implemented in their clients. Groupy, however, still supports them due to their presence in older messages.

### <span id="page-14-0"></span>**2.4 Developer Docs**

This section of the documentation is for other developers, and contains the complete information about each package, module, class, and method.

### <span id="page-14-1"></span>**2.4.1 groupy.client**

```
class groupy.client.Client(session)
```
The API client.

The client is the main point of interaction. It can directly list groups, chats, bots, and provide your user information. It can also download the image of a message attachment.

Parameters **session** (Session) – the request session

**classmethod from\_token**(*token*) Create a client directly from an API token.

**Parameters**  $\text{token}(str)$  $\text{token}(str)$  $\text{token}(str)$  **– an API token** 

Returns a client

Return type [Client](#page-14-4)

### <span id="page-14-2"></span>**2.4.2 groupy.api**

#### <span id="page-14-5"></span>**groupy.api.attachments**

<span id="page-14-3"></span>**class** groupy.api.attachments.**Attachment**(*type*, *\*\*data*) Base attachment class.

Every attachment has a type and additional data.

**Parameters** 

- **type**  $(str)$  $(str)$  $(str)$  attachment type
- **data** (kwargs) additional attachment data

```
classmethod from_bulk_data(attachments)
```
Create multiple attachments from a list of attachment data.

<span id="page-15-2"></span>Returns attachment sublcass objects

Return type [list](https://docs.python.org/3/library/stdtypes.html#list)

**classmethod from\_data**(*type*, *\*\*data*) Create an attachment from data.

#### Parameters

- **type**  $(str)$  $(str)$  $(str)$  attachment type
- **data** (kwargs) additional attachment data

Returns an attachment subclass object

Return type *~groupy.api.attachments.Attachment*

#### **to\_json**()

Return the attachment as JSON serializable dict.

Returns serializable attachment data

#### Return type [dict](https://docs.python.org/3/library/stdtypes.html#dict)

<span id="page-15-1"></span>**class** groupy.api.attachments.**Emoji**(*placeholder*, *charmap*) An emoji attachment.

#### Parameters

- **placeholder**  $(str)$  $(str)$  $(str)$  the "stand-in" character for the emoji
- **charmap**  $(llist) a list of 2-tuples specifying which emojis$  $(llist) a list of 2-tuples specifying which emojis$  $(llist) a list of 2-tuples specifying which emojis$

<span id="page-15-0"></span>**class** groupy.api.attachments.**Image**(*url*, *source\_url=None*) An image attachment.

#### Parameters

- **url**  $(str)$  $(str)$  $(str)$  the absolute URL for the image
- **source\_url**  $(str)$  $(str)$  $(str)$  an optional, absolute URL for the image source

**class** groupy.api.attachments.**Images**(*session*, *path=None*) A manager for handling image uploads/downloads.

#### **base\_url = 'https://image.groupme.com/'** the base url for the pictures API

**download**(*image*, *url\_field='url'*, *suffix=None*) Download the binary data of an image attachment.

#### Parameters

- **image** ([Image](#page-15-0)) an image attachment
- **url\_field** ([str](https://docs.python.org/3/library/stdtypes.html#str)) the field of the image with the right URL
- $\textbf{suffix}(str)$  $\textbf{suffix}(str)$  $\textbf{suffix}(str)$  an optional URL suffix

Returns binary image data

#### Return type [bytes](https://docs.python.org/3/library/stdtypes.html#bytes)

#### **download\_avatar**(*image*, *url\_field='url'*)

Downlaod the binary data of an image attachment at avatar size.

**Parameters**  $ur1_field(str)$  $ur1_field(str)$  $ur1_field(str)$  **– the field of the image with the right URL** 

Returns binary image data

Return type [bytes](https://docs.python.org/3/library/stdtypes.html#bytes)

<span id="page-16-4"></span>**download\_large**(*image*, *url\_field='url'*)

Downlaod the binary data of an image attachment at large size.

**Parameters**  $ur1_field(str)$  $ur1_field(str)$  $ur1_field(str)$  **– the field of the image with the right URL** 

Returns binary image data

Return type [bytes](https://docs.python.org/3/library/stdtypes.html#bytes)

**download\_preview**(*image*, *url\_field='url'*)

Downlaod the binary data of an image attachment at preview size.

**Parameters**  $ur1$ **\_field** ( $str$ ) – the field of the image with the right URL

Returns binary image data

Return type [bytes](https://docs.python.org/3/library/stdtypes.html#bytes)

#### <span id="page-16-3"></span>**from\_file**(*fp*)

Create a new image attachment from an image file.

**Parameters**  $\mathbf{fp}$  ( $\text{file}$ ) – a file object containing binary image data

Returns an image attachment

Return type [Image](#page-15-0)

#### **upload**(*fp*)

Upload image data to the image service.

Call this, rather than  $from\_file()$ , you don't want to create an attachment of the image.

**Parameters**  $\mathbf{fp}$  ( $\text{file}$ ) – a file object containing binary image data

Returns the URLs for the image uploaded

#### Return type [dict](https://docs.python.org/3/library/stdtypes.html#dict)

<span id="page-16-0"></span>**class** groupy.api.attachments.**LinkedImage**(*url*, *source\_url=None*)

**class** groupy.api.attachments.**Location**(*lat*, *lng*, *name*, *foursqure\_venue\_id=None*) A location attachment.

#### Parameters

- $lat(fload) latitude$
- $\ln g$  ([float](https://docs.python.org/3/library/functions.html#float)) longitude
- **name**  $(str)$  $(str)$  $(str)$  the name
- **foursqure\_venue\_id** ([str](https://docs.python.org/3/library/stdtypes.html#str)) an optional Foursquare venue ID

<span id="page-16-1"></span>**class** groupy.api.attachments.**Mentions**(*loci=None*, *user\_ids=None*)

A mentions attachment.

#### **Parameters**

- **loci** ([list](https://docs.python.org/3/library/stdtypes.html#list)) the start and end indices of one or more mentions
- **user\_ids** ([list](https://docs.python.org/3/library/stdtypes.html#list)) the user\_ids of one or more users mentioned

<span id="page-16-2"></span>**class** groupy.api.attachments.**Split**(*token*)

A split attachment (deprecated in the API).

**Parameters token**  $(str)$  $(str)$  $(str)$  – the split token

#### <span id="page-17-5"></span><span id="page-17-3"></span>**groupy.api.base**

```
class groupy.api.base.ManagedResource(manager, **data)
     Class to represent an API object.
```
<span id="page-17-2"></span>**class** groupy.api.base.**Manager**(*session*, *path=None*) Class for interacting with the endpoint for a resource.

#### **Parameters**

- **session** (Session) the requests session
- $path(str)$  $path(str)$  $path(str)$  path relative to the base URL

**base\_url = 'https://api.groupme.com/v3/'** the base URL

#### <span id="page-17-4"></span>**groupy.api.blocks**

<span id="page-17-0"></span>**class** groupy.api.blocks.**Block**(*manager*, *\*\*data*) A block between you and another user.

#### **exists**()

Return True if the block still exists.

Returns True if the block exists

#### Return type [bool](https://docs.python.org/3/library/functions.html#bool)

**unblock**()

Remove the block.

Returns True if successful

#### Return type [bool](https://docs.python.org/3/library/functions.html#bool)

**class** groupy.api.blocks.**Blocks**(*session*, *user\_id*) Blocks manager.

#### **Parameters**

- **session** (Session) the request session
- **user\_id** ([str](https://docs.python.org/3/library/stdtypes.html#str)) your user ID

#### **between**(*other\_user\_id*)

Check if there is a block between you and the given user.

Returns True if the given user has been blocked

#### Return type [bool](https://docs.python.org/3/library/functions.html#bool)

**block**(*other\_user\_id*) Block the given user.

#### Parameters other\_user\_id([str](https://docs.python.org/3/library/stdtypes.html#str)) – the ID of the user to block

Returns the block created

#### Return type **[Block](#page-17-0)**

<span id="page-17-1"></span>**list**()

List the users you have blocked.

Returns a list of [Block](#page-17-0)'s

#### Return type [list](#page-17-1)

<span id="page-18-3"></span>**unblock**(*other\_user\_id*) Unblock the given user.

Parameters other\_user\_id([str](https://docs.python.org/3/library/stdtypes.html#str)) – the ID of the user to unblock

Returns True if successful

Return type [bool](https://docs.python.org/3/library/functions.html#bool)

#### <span id="page-18-2"></span>**groupy.api.bots**

<span id="page-18-0"></span>**class** groupy.api.bots.**Bot**(*manager*, *\*\*data*) A bot.

**destroy**()

Destroy the bot.

Returns True if successful

#### Return type [bool](https://docs.python.org/3/library/functions.html#bool)

**post**(*text*, *attachments=None*) Post a message as the bot.

#### Parameters

- **text**  $(str)$  $(str)$  $(str)$  the text of the message
- **attachments** ([list](https://docs.python.org/3/library/stdtypes.html#list)) a list of attachments

Returns True if successful

Return type [bool](https://docs.python.org/3/library/functions.html#bool)

**class** groupy.api.bots.**Bots**(*session*)

A bot manager.

**create**(*name*, *group\_id*, *avatar\_url=None*, *callback\_url=None*, *dm\_notification=None*, *\*\*kwargs*) Create a new bot in a particular group.

#### Parameters

- **name**  $(str)$  $(str)$  $(str)$  bot name
- $group_id(str) the group_id$  $group_id(str) the group_id$  $group_id(str) the group_id$  of a group
- **avatar\_url** ([str](https://docs.python.org/3/library/stdtypes.html#str)) the URL of an image to use as an avatar
- **callback\_url** ([str](https://docs.python.org/3/library/stdtypes.html#str)) a POST-back URL for each new message
- **dm\_notification** ([bool](https://docs.python.org/3/library/functions.html#bool)) whether to POST-back for direct messages?

Returns the new bot

Return type [Bot](#page-18-0)

**destroy**(*bot\_id*) Destroy a bot.

**Parameters bot\_id** ( $str$ ) – the ID of the bot to destroy

Returns True if successful

<span id="page-18-1"></span>Return type [bool](https://docs.python.org/3/library/functions.html#bool)

#### <span id="page-19-1"></span>**list**()

Return a list of bots.

Returns all of your bots

#### Return type [list](#page-18-1)

```
post(bot_id, text, attachments=None)
     Post a new message as a bot to its room.
```
#### Parameters

- **bot\_id**  $(str)$  $(str)$  $(str)$  the ID of the bot
- **text**  $(str)$  $(str)$  $(str)$  the text of the message
- **attachments**  $(llist) a$  $(llist) a$  $(llist) a$  list of attachments

Returns True if successful

Return type [bool](https://docs.python.org/3/library/functions.html#bool)

#### <span id="page-19-0"></span>**groupy.api.chats**

```
class groupy.api.chats.Chat(manager, **data)
     A chat with another user.
```
**post**(*text=None*, *attachments=None*) Post a message to the chat.

> Note: This endpoint seems to only work with an application API token. If you're getting HTTP 429 Too Many Requests, create a new application at <https://dev.groupme.com/applications> and use the API token provided at the end of that process.

#### Parameters

- **text**  $(str)$  $(str)$  $(str)$  the text of the message
- **attachments** ([list](https://docs.python.org/3/library/stdtypes.html#list)) a list of attachments

Returns True if successful

Return type [bool](https://docs.python.org/3/library/functions.html#bool)

```
class groupy.api.chats.Chats(session)
```
A chat manager.

**list**(*page=1*, *per\_page=10*) List a page of chats.

#### Parameters

- **page** ([int](https://docs.python.org/3/library/functions.html#int)) which page
- **per\_page** ([int](https://docs.python.org/3/library/functions.html#int)) how many chats per page

Returns chats with other users

#### Return type [ChatList](#page-32-2)

**list\_all**(*per\_page=10*) List all chats.

<span id="page-20-3"></span>**Parameters per page**  $(int)$  $(int)$  $(int)$  – how many chats per page

Returns chats with other users

Return type [ChatList](#page-32-2)

#### <span id="page-20-2"></span>**groupy.api.groups**

<span id="page-20-0"></span>**class** groupy.api.groups.**ChangeOwnersResult**(*group\_id*, *owner\_id*, *status*) The result of requesting a group owner change.

**Parameters** 

- $group_id(str) group_id$  $group_id(str) group_id$  $group_id(str) group_id$  of the group
- **owner\_id**  $(str)$  $(str)$  $(str)$  the ID of the new owner
- **status**  $(str)$  $(str)$  $(str)$  the status of the request

#### **is\_success**

Return True if the request was successful.

```
status_texts = {'200': 'everything checked out', '400': 'the group is already owned
    a map of statuses to meanings
```

```
success_code = '200'
```
the status that represents success

```
class groupy.api.groups.Group(manager, **data)
```

```
A group.
```

```
change_owners(user_id)
```
Change the owner of the group.

Note that the user must be a member of the group.

**Parameters user\_id**  $(str)$  $(str)$  $(str)$  – the user\_id of the new owner

Returns the result

Return type [ChangeOwnersResult](#page-20-0)

**create\_bot**(*name*, *avatar\_url=None*, *callback\_url=None*, *dm\_notification=None*, *\*\*kwargs*) Create a new bot in a particular group.

#### **Parameters**

- $name(str) bot name$  $name(str) bot name$  $name(str) bot name$
- **avatar\_url** ([str](https://docs.python.org/3/library/stdtypes.html#str)) the URL of an image to use as an avatar
- **callback\_url** ([str](https://docs.python.org/3/library/stdtypes.html#str)) a POST-back URL for each new message
- **dm\_notification** ([bool](https://docs.python.org/3/library/functions.html#bool)) whether to POST-back for direct messages?

Returns the new bot

Return type [Bot](#page-18-0)

#### **destroy**()

Destroy the group.

Note that you must be the owner.

Returns True if successful

#### Return type [bool](https://docs.python.org/3/library/functions.html#bool)

#### <span id="page-21-1"></span>**get\_membership**()

Get your membership.

Note that your membership may not exist. For example, you do not have a membership in a former group. Also, the group returned by the API when rejoining a former group does not contain your membership. You must call [refresh\\_from\\_server\(\)](#page-21-0) to update the list of members.

Returns your membership in the group

Return type [Member](#page-24-0)

Raises **[groupy.exceptions.MissingMembershipError](#page-34-2)** – if your membership is not in the group data

#### **leave**()

Leave the group.

Returns True if successful

Return type [bool](https://docs.python.org/3/library/functions.html#bool)

**post**(*text=None*, *attachments=None*) Post a new message to the group.

#### Parameters

- **text**  $(str)$  $(str)$  $(str)$  the text of the message
- **attachments** ([list](https://docs.python.org/3/library/stdtypes.html#list)) a list of attachments

Returns the message

Return type [Message](#page-30-0)

#### <span id="page-21-0"></span>**refresh\_from\_server**()

Refresh the group from the server in place.

#### **rejoin**()

Rejoin the group.

Note that this must be a former group.

Returns a current (not former) group

#### Return type [Group](#page-20-1)

**update**(*name=None*, *description=None*, *image\_url=None*, *office\_mode=None*, *share=None*, *\*\*kwargs*)

Update the details of the group.

#### Parameters

- **name**  $(str)$  $(str)$  $(str)$  group name (140 characters maximum)
- **description**  $(str)$  $(str)$  $(str)$  short description (255 characters maximum)
- **image\_url** ([str](https://docs.python.org/3/library/stdtypes.html#str)) GroupMe image service URL
- **office\_mode** ([bool](https://docs.python.org/3/library/functions.html#bool)) (undocumented)
- **share** ([bool](https://docs.python.org/3/library/functions.html#bool)) whether to generate a share URL

Returns an updated group

#### Return type [Group](#page-20-1)

<span id="page-22-0"></span>**update\_membership**(*nickname=None*, *\*\*kwargs*) Update your own membership.

Note that this fails on former groups.

Parameters nickname  $(s \text{tr})$  – new nickname

Returns updated membership

Return type Member

**class** groupy.api.groups.**Groups**(*session*) A group manager.

> **change\_owners**(*group\_id*, *owner\_id*) Change the owner of a group.

> > Note: you must be the owner to change owners

#### Parameters

- **group\_id** ([str](https://docs.python.org/3/library/stdtypes.html#str)) the group\_id of a group
- **owner\_id**  $(str)$  $(str)$  $(str)$  the ID of the new owner

Returns the result

```
ChangeOwnersResult
```

```
create(name, description=None, image_url=None, share=None, **kwargs)
```
Create a new group.

Note that, although possible, there may be issues when not using an image URL from GroupMe's image service.

#### Parameters

- **name**  $(str)$  $(str)$  $(str)$  group name (140 characters maximum)
- **description**  $(str)$  $(str)$  $(str)$  short description (255 characters maximum)
- **image\_url** ([str](https://docs.python.org/3/library/stdtypes.html#str)) GroupMe image service URL
- **share** ([bool](https://docs.python.org/3/library/functions.html#bool)) whether to generate a share URL

Returns a new group

#### Return type [Group](#page-20-1)

#### **destroy**(*id*)

Destroy a group.

```
Parameters str) - a group ID
```
Returns True if successful

Return type [bool](https://docs.python.org/3/library/functions.html#bool)

#### **get**(*id*)

Get a single group by ID.

**Parameters**  $id(str) - a$  $id(str) - a$  $id(str) - a$  **group ID** 

```
Returns a group
```
#### Return type [Group](#page-20-1)

<span id="page-23-1"></span>**join**(*group\_id*, *share\_token*) Join a group using a share token.

### Parameters

•  $group_id(str)$  $group_id(str)$  $group_id(str)$  – the group\_id of a group

• **share\_token** ([str](https://docs.python.org/3/library/stdtypes.html#str)) – the share token

Returns the group

Return type [Group](#page-20-1)

```
list(page=1, per_page=10, omit=None)
```
List groups by page.

The API allows certain fields to be excluded from the results so that very large groups can be fetched without exceeding the maximum response size. At the time of this writing, only 'memberships' is supported.

#### Parameters

- **page** ([int](https://docs.python.org/3/library/functions.html#int)) page number
- **per\_page** ([int](https://docs.python.org/3/library/functions.html#int)) number of groups per page
- **omit**  $(int)$  $(int)$  $(int)$  a comma-separated list of fields to exclude

Returns a list of groups

Return type [GroupList](#page-32-1)

**list\_all**(*per\_page=10*, *omit=None*)

List all groups.

Since the order of groups is determined by recent activity, this is the recommended way to obtain a list of all groups. See  $list()$  for details about omit.

#### Parameters

- **per\_page** ([int](https://docs.python.org/3/library/functions.html#int)) number of groups per page
- **omit** ([int](https://docs.python.org/3/library/functions.html#int)) a comma-separated list of fields to exclude

Returns a list of groups

Return type [GroupList](#page-32-1)

#### **list\_former**()

List all former groups.

Returns a list of groups

#### Return type [list](#page-23-0)

```
rejoin(group_id)
```
Rejoin a former group.

**Parameters group\_id**  $(s \nmid r)$  – the group\_id of a group

Returns the group

Return type [Group](#page-20-1)

**update**(*id*, *name=None*, *description=None*, *image\_url=None*, *office\_mode=None*, *share=None*, *\*\*kwargs*) Update the details of a group.

<span id="page-24-2"></span>Note: There are significant bugs in this endpoint! 1. not providing name produces 400: "Topic can't be blank" 2. not providing office mode produces 500: "sql: Scan error on column index 14: sql/driver: couldn't convert <nil> (<nil>) into type bool"

Note that these issues are "handled" automatically when calling update on a  $Group$  object.

#### Parameters

- **id**  $(str)$  $(str)$  $(str)$  group ID
- **name**  $(str)$  $(str)$  $(str)$  group name (140 characters maximum)
- **description** ([str](https://docs.python.org/3/library/stdtypes.html#str)) short description (255 characters maximum)
- **image\_url** ([str](https://docs.python.org/3/library/stdtypes.html#str)) GroupMe image service URL
- **office\_mode** ([bool](https://docs.python.org/3/library/functions.html#bool)) (undocumented)
- **share** ([bool](https://docs.python.org/3/library/functions.html#bool)) whether to generate a share URL

Returns an updated group

Return type [Group](#page-20-1)

#### <span id="page-24-1"></span>**groupy.api.memberships**

<span id="page-24-0"></span>**class** groupy.api.memberships.**Member**(*manager*, *group\_id*, *\*\*data*) A user's membership in a particular group.

Members have both an ID and a membership ID. The membership ID is unique to the combination of user and group.

It can be helpful to think of a "memmber" as a "membership." That is, a specific user in a specific group. Thus, two Member objects are equal only if their id fields are equal,. As a consequence, the two Member objects representing user A in two groups  $X$  and  $Y$  will  $\text{\_not}$  be equal.

#### Parameters

- **manager** ([Manager](#page-17-2)) a manager for the group of the membership
- $group_id(str)$  $group_id(str)$  $group_id(str)$  the group\_id of the membership
- **data** (kwargs) additional membership data
- **add\_to\_group**(*group\_id*, *nickname=None*)

Add the member to another group.

If a nickname is not provided the member's current nickname is used.

#### **Parameters**

- $group_id(str)$  $group_id(str)$  $group_id(str)$  the group\_id of a group
- $n$ **ickname**  $(str)$  $(str)$  $(str)$  a new nickname

Returns a membership request

#### Return type [MembershipRequest](#page-25-0)

**block**()

Block the user of the membership.

Returns the block created

#### Return type **[Block](#page-17-0)**

#### <span id="page-25-1"></span>**is\_blocked**()

Check whether you have the user of the membership blocked.

Returns True if the user is blocked

Return type [bool](https://docs.python.org/3/library/functions.html#bool)

**post**(*text=None*, *attachments=None*, *source\_guid=None*) Post a direct message to the user.

#### Parameters

- **text**  $(str)$  $(str)$  $(str)$  the message content
- **attachments** message attachments
- **source\_guid**  $(str)$  $(str)$  $(str)$  a client-side unique ID for the message

Returns the message sent

#### Return type [DirectMessage](#page-27-0)

#### **remove**()

Remove the member from the group (destroy the membership).

Returns True if successfully removed

#### Return type [bool](https://docs.python.org/3/library/functions.html#bool)

#### **unblock**()

Unblock the user of the membership.

Returns True if successfully unblocked

#### Return type [bool](https://docs.python.org/3/library/functions.html#bool)

<span id="page-25-0"></span>**class** groupy.api.memberships.**MembershipRequest**(*manager*, *\*requests*, *\*\*data*) A membership request.

#### **Parameters**

- **manager** ([Manager](#page-17-2)) a manager for the group of the membership
- **requests** (args) the members requested to be added
- **data** (kwargs) the membership request response data

**class Results**(*members*, *failures*)

#### **failures**

Alias for field number 1

#### **members**

Alias for field number 0

#### **check\_if\_ready**()

Check for and fetch the results if ready.

#### **get**()

Return the results now.

Returns the membership request results

Return type Results

<span id="page-26-0"></span>Raises

- **[groupy.exceptions.ResultsNotReady](#page-35-2)** if the results are not ready
- **[groupy.exceptions.ResultsExpired](#page-35-3)** if the results have expired

```
get_failed_requests(results)
```
Return the requests that failed.

Parameters **results** ([list](https://docs.python.org/3/library/stdtypes.html#list)) – the results of a membership request check

Returns the failed requests

Return type generator

#### **get\_new\_members**(*results*)

Return the newly added members.

**Parameters results** ([list](https://docs.python.org/3/library/stdtypes.html#list)) – the results of a membership request check

Returns the successful requests, as Members

Return type generator

#### **is\_ready**(*check=True*)

Return True if the results are ready.

If you pass check=False, no attempt is made to check again for results.

**Parameters check**  $(b \circ \circ l)$  – whether to query for the results

Returns True if the results are ready

#### Return type [bool](https://docs.python.org/3/library/functions.html#bool)

#### **poll**(*timeout=30*, *interval=2*)

Return the results when they become ready.

#### Parameters

- **timeout**  $(int)$  $(int)$  $(int)$  the maximum time to wait for the results
- **interval** (*[float](https://docs.python.org/3/library/functions.html#float)*) the number of seconds between checks

Returns the membership request result

#### Return type Results

**class** groupy.api.memberships.**Memberships**(*session*, *group\_id*)

A membership manager for a particular group.

#### **Parameters**

- **session** (Session) the request session
- **group\_id** ([str](https://docs.python.org/3/library/stdtypes.html#str)) the group\_id of a group

**add**(*nickname*, *email=None*, *phone\_number=None*, *user\_id=None*) Add a user to the group.

You must provide either the email, phone number, or user\_id that uniquely identifies a user.

#### **Parameters**

- **nickname**  $(str)$  $(str)$  $(str)$  new name for the user in the group
- **email**  $(str)$  $(str)$  $(str)$  email address of the user
- **phone\_number** ([str](https://docs.python.org/3/library/stdtypes.html#str)) phone number of the user

• **user**  $id$  ([str](https://docs.python.org/3/library/stdtypes.html#str)) – user id of the user

<span id="page-27-2"></span>Returns a membership request

Return type [MembershipRequest](#page-25-0)

#### **add\_multiple**(*\*users*)

Add multiple users to the group at once.

Each given user must be a dictionary containing a nickname and either an email, phone number, or user\_id.

Parameters **users** (args) – the users to add

Returns a membership request

Return type [MembershipRequest](#page-25-0)

#### **check**(*results\_id*)

Check for results of a membership request.

**Parameters results\_id**  $(str)$  $(str)$  $(str)$  – the ID of a membership request

Returns successfully created memberships

Return type [list](https://docs.python.org/3/library/stdtypes.html#list)

Raises

- **[groupy.exceptions.ResultsNotReady](#page-35-2)** if the results are not ready
- **[groupy.exceptions.ResultsExpired](#page-35-3)** if the results have expired

#### **remove**(*membership\_id*)

Remove a member from the group.

**Parameters membership\_id** ([str](https://docs.python.org/3/library/stdtypes.html#str)) – the ID of a member in this group

Returns True if the member was successfully removed

#### Return type [bool](https://docs.python.org/3/library/functions.html#bool)

**update**(*nickname=None*, *\*\*kwargs*) Update your own membership.

Note that this fails on former groups.

Parameters nickname  $(str)$  $(str)$  $(str)$  – new nickname

Returns updated membership

Return type [Member](#page-24-0)

#### <span id="page-27-1"></span>**groupy.api.messages**

```
class groupy.api.messages.DirectMessage(manager, **data)
    A direct message between two users.
```
**class** groupy.api.messages.**DirectMessages**(*session*, *other\_user\_id*) Manager for direct messages with a particular user.

#### **Parameters**

- **session** request session
- **other\_user\_id** ([str](https://docs.python.org/3/library/stdtypes.html#str)) user\_id of another user

<span id="page-28-0"></span>**create**(*text=None*, *attachments=None*, *source\_guid=None*) Send a new direct message to the user.

Only provide the source\_guid if you want to control it.

Note: This endpoint seems to only work with an application API token. If you're getting HTTP 429 Too Many Requests, create a new application at <https://dev.groupme.com/applications> and use the API token provided at the end of that process.

#### Parameters

- **text**  $(str)$  $(str)$  $(str)$  the message content
- **attachments** message attachments
- **source\_guid**  $(str)$  $(str)$  $(str)$  a client-side unique ID for the message

Returns the message sent

Return type [DirectMessage](#page-27-0)

#### **list**(*before\_id=None*, *since\_id=None*, *\*\*kwargs*)

Return a page of direct messages.

The messages come in reversed order (newest first). Note you can only provide \_one\_ of before\_id, since\_id.

#### Parameters

- **before\_id** ([str](https://docs.python.org/3/library/stdtypes.html#str)) message ID for paging backwards
- **since\_id** ([str](https://docs.python.org/3/library/stdtypes.html#str)) message ID for most recent messages since

Returns direct messages

```
MessageList
```
**list\_all**(*before\_id=None*, *since\_id=None*, *\*\*kwargs*) Return all direct messages.

The messages come in reversed order (newest first). Note you can only provide one of before  $id$ , since\_id.

#### Parameters

- **before\_id** ([str](https://docs.python.org/3/library/stdtypes.html#str)) message ID for paging backwards
- **since\_id** ([str](https://docs.python.org/3/library/stdtypes.html#str)) message ID for most recent messages since

Returns direct messages

Return type generator

**list\_all\_before**(*message\_id*, *\*\*kwargs*)

Return all direct messages created before a message.

This can be used to page backwards through messages.

**Parameters message\_id**  $(str)$  $(str)$  $(str)$  – the ID of a message

Returns direct messages

Return type generator

#### <span id="page-29-1"></span>**list\_before**(*message\_id*, *\*\*kwargs*)

Return a page of direct messages created before a message.

This can be used to page backwards through messages.

Parameters message\_id([str](https://docs.python.org/3/library/stdtypes.html#str)) – the ID of a message

Returns direct messages

Return type [MessageList](#page-33-1)

**list\_since**(*message\_id*, *\*\*kwargs*)

Return a page of direct messages created since a message.

This is used to fetch the most recent messages after another. There may exist messages between the one given and the ones returned.

**Parameters message\_id**  $(str)$  $(str)$  $(str)$  – the ID of a message

Returns direct messages

Return type [MessageList](#page-33-1)

**class** groupy.api.messages.**Gallery**(*session*, *group\_id*) Manager for messages in the gallery.

This endpoint is undocumented!

#### **Parameters**

- **session** request session
- **group\_id** ([str](https://docs.python.org/3/library/stdtypes.html#str)) group\_id for a particular group

**class** groupy.api.messages.**GenericMessage**(*manager*, *conversation\_id*, *\*\*data*) A message.

#### **Parameters**

- **manager** a message manager
- **conversation\_id** ([str](https://docs.python.org/3/library/stdtypes.html#str)) the ID for the conversation
- **data** (kwargs) the data of the message

#### **like**()

Like the message.

#### **preview\_length = 42**

number of characters seen in the repr output

#### **unlike**()

Unlike the message.

#### <span id="page-29-0"></span>**class** groupy.api.messages.**Leaderboard**(*session*, *group\_id*)

Manager for messages on the leaderboard.

#### **list**(*period*)

List most liked messages for a given period.

Parameters **period** ([str](https://docs.python.org/3/library/stdtypes.html#str)) – either "day", "week", or "month"

Returns the messages

Return type [list](#page-29-0)

#### **list\_day**()

List most liked messages for the last day.

<span id="page-30-1"></span>Returns the messages

Return type  $list$ 

**list\_for\_me**()

List your top liked messages.

Returns the messages

Return type  $list$ 

**list\_mine**()

List messages you liked.

Returns the messages

**Return type** [list](#page-29-0)

**list\_month**()

List most liked messages for the last month.

Returns the messages

Return type [list](#page-29-0)

**list\_week**()

List most liked messages for the last week.

Returns the messages

Return type [list](#page-29-0)

**class** groupy.api.messages.**Likes**(*session*, *conversation\_id*, *message\_id*) Manager for likes/unlikes of a particular message.

The message can be from either a group or a chat.

#### **Parameters**

- **session** request session
- **conversation\_id**  $(s \tau)$  unique ID for a the conversation from which the message originates
- $\text{message_id}(str)$  $\text{message_id}(str)$  $\text{message_id}(str)$  unique ID of the message to like/unlike

#### **like**()

Like the message.

### **unlike**()

Unlike the message.

<span id="page-30-0"></span>**class** groupy.api.messages.**Message**(*manager*, *\*\*data*) A group message.

**class** groupy.api.messages.**Messages**(*session*, *group\_id*) A message manager for a particular group.

Parameters

- **session** (Session) the request session
- $group_id(\text{str}) the group_id$  $group_id(\text{str}) the group_id$  $group_id(\text{str}) the group_id$  of a group

**create**(*text=None*, *attachments=None*, *source\_guid=None*) Create a new message in the group.

Parameters

- <span id="page-31-2"></span>• **text**  $(str)$  $(str)$  $(str)$  – the text of the message
- **attachments**  $(llist)$  $(llist)$  $(llist)$  a list of attachments
- **source\_guid**  $(str)$  $(str)$  $(str)$  a unique identifier for the message

Returns the created message

#### Return type [Message](#page-30-0)

<span id="page-31-0"></span>**list**(*before\_id=None*, *since\_id=None*, *after\_id=None*, *limit=20*) Return a page of group messages.

The messages come in reversed order (newest first). Note you can only provide \_one\_ of before\_id, since\_id, or after\_id.

#### Parameters

- **before\_id** ([str](https://docs.python.org/3/library/stdtypes.html#str)) message ID for paging backwards
- **after\_id** ([str](https://docs.python.org/3/library/stdtypes.html#str)) message ID for paging forwards
- **since\_id** ([str](https://docs.python.org/3/library/stdtypes.html#str)) message ID for most recent messages since
- **limit** ([int](https://docs.python.org/3/library/functions.html#int)) maximum number of messages per page

Returns group messages

#### Return type [MessageList](#page-33-1)

#### <span id="page-31-1"></span>**list\_after**(*message\_id*, *limit=None*)

Return a page of group messages created after a message.

This is used to page forwards through messages.

#### Parameters

- **message\_id** ([str](https://docs.python.org/3/library/stdtypes.html#str)) the ID of a message
- **limit** ([int](https://docs.python.org/3/library/functions.html#int)) maximum number of messages per page

Returns group messages

#### Return type [MessageList](#page-33-1)

#### **list\_all**(*limit=None*)

Return all group messages.

Parameters **limit** ([int](https://docs.python.org/3/library/functions.html#int)) – maximum number of messages per page

Returns group messages

Return type generator

**list\_all\_after**(*message\_id*, *limit=None*)

Return all group messages created after a message.

#### Parameters

- **message\_id** ([str](https://docs.python.org/3/library/stdtypes.html#str)) the ID of a message
- **limit** ([int](https://docs.python.org/3/library/functions.html#int)) maximum number of messages per page

Returns group messages

#### Return type generator

#### **list\_all\_before**(*message\_id*, *limit=None*)

Return all group messages created before a message.

#### <span id="page-32-4"></span>Parameters

- $message_id(\text{str}) the ID of a message$  $message_id(\text{str}) the ID of a message$  $message_id(\text{str}) the ID of a message$
- **limit** ([int](https://docs.python.org/3/library/functions.html#int)) maximum number of messages per page

Returns group messages

Return type generator

#### **list\_before**(*message\_id*, *limit=None*)

Return a page of group messages created before a message.

This can be used to page backwards through messages.

#### Parameters

- **message\_id** ([str](https://docs.python.org/3/library/stdtypes.html#str)) the ID of a message
- **limit** ([int](https://docs.python.org/3/library/functions.html#int)) maximum number of messages per page

Returns group messages

```
MessageList
```
#### **list\_since**(*message\_id*, *limit=None*)

Return a page of group messages created since a message.

This is used to fetch the most recent messages after another. There may exist messages between the one given and the ones returned. Use  $list$  after () to retrieve newer messages without skipping any.

#### Parameters

- $message_id(\text{str}) the ID of a message$  $message_id(\text{str}) the ID of a message$  $message_id(\text{str}) the ID of a message$
- **limit** ([int](https://docs.python.org/3/library/functions.html#int)) maximum number of messages per page

Returns group messages

```
MessageList
```
#### <span id="page-32-3"></span>**groupy.api.user**

**class** groupy.api.user.**SmsMode**(*session*)

**class** groupy.api.user.**User**(*session*)

### <span id="page-32-0"></span>**2.4.3 groupy.pagers**

```
class groupy.pagers.ChatList(manager, endpoint, **params)
```
**class** groupy.pagers.**GalleryList**(*manager*, *endpoint*, *\*\*params*) Pager for gallery messages.

```
get_next_page_param(item)
```
Return the param from the given item.

Parameters **item** – the item that has the next page param

Returns next page param value

```
class groupy.pagers.GroupList(manager, endpoint, **params)
     Pager for groups.
```
#### <span id="page-33-2"></span>**default\_params = {'page': 1}**

default to the first page

#### **set\_next\_page\_params**()

Set the params in preparation for fetching the next page.

```
class groupy.pagers.MessageList(manager, endpoint, **params)
     Pager for messages.
```
#### **default\_mode = 'before\_id'**

the default mode param

```
classmethod detect_mode(**params)
    Detect which listing mode of the given params.
```
Params kwargs params the params

Returns one of the available modes

Return type [str](https://docs.python.org/3/library/stdtypes.html#str)

Raises **[ValueError](https://docs.python.org/3/library/exceptions.html#ValueError)** – if multiple modes are detected

#### **fetch\_next**()

Fetch the next page of results.

Returns the next page of results

Return type [list](https://docs.python.org/3/library/stdtypes.html#list)

```
get_last_item_index()
```
Return the index of the last item in the page.

```
get_next_page_param(item)
```
Return the param from the given item.

Parameters **item** – the item that has the next page param

Returns next page param value

**modes = {'after\_id': -1, 'before\_id': -1, 'since\_id': 0}** all possible mode params and the index for their next page params

#### **set\_next\_page\_params**()

Set the params so that the next page is fetched.

```
class groupy.pagers.Pager(manager, endpoint, **params)
```
Class for iterating over multiple pages of results.

This is a generic, base class. To create a specific type of pager, provide a definition for set\_next\_page\_params in a subclass.

#### **Parameters**

- **manager** ([Manager](#page-17-2)) the manager from which to get results
- **endpoint** (*func*) a callable from which results can be fetched
- **params** (kwargs) initial params to pass to the manager

#### <span id="page-33-0"></span>**autopage**()

Iterate through results from all pages.

Returns all results

Return type generator

#### <span id="page-34-3"></span>**default\_params = {}**

the base set of params

#### **fetch**()

Fetch the current page of results.

Returns the current page of results

#### Return type [list](https://docs.python.org/3/library/stdtypes.html#list)

#### **fetch\_next**()

Fetch the next page of results.

Returns the next page of results

Return type [list](https://docs.python.org/3/library/stdtypes.html#list)

#### set next page params ()

Set the params in preparation for fetching the next page.

### <span id="page-34-0"></span>**2.4.4 groupy.exceptions**

```
exception groupy.exceptions.ApiError(message=None)
    Base exception for all GroupMe API errors.
```
**exception** groupy.exceptions.**BadResponse**(*response*, *message=None*) Exception raised when the status code of the response was 400 or more.

#### **Parameters**

- **response** ([Response](http://docs.python-requests.org/en/latest/api/#requests.Response)) the response
- **message**  $(s \nmid r)$  a description of the exception
- **exception** groupy.exceptions.**FindError**(*message*, *objects*, *tests*, *matches=None*) Exception raised when the number of results is not 1.

```
exception groupy.exceptions.GroupyError(message=None)
    Base exception for all Groupy exceptions.
```
**Parameters message**  $(str)$  $(str)$  $(str)$  – a description of the exception

#### **message = None**

a description of the exception

- <span id="page-34-1"></span>**exception** groupy.exceptions.**InvalidJsonError**(*response*, *message='The JSON was incomplete/invalid'*) Exception raised for incomplete/invalid JSON in a response.
- <span id="page-34-2"></span>**exception** groupy.exceptions.**MissingMembershipError**(*group\_id*, *user\_id*, *message=None*)

Exception raied when your membership could not be found in a group.

- **exception** groupy.exceptions.**MissingMetaError**(*response*, *message='The response contained no meta data'*) Exception raised for a response that lacks meta data.
- **exception** groupy.exceptions.**MissingResponseError**(*response*, *message='The response contained no response data'*) Exception raised for a response that lacks response data.

**exception** groupy.exceptions.**MultipleMatchesError**(*objects*, *tests*, *matches*) Exception raised when the number of results exceeds 1.

<span id="page-35-4"></span>**exception** groupy.exceptions.**NoMatchesError**(*objects*, *tests*) Exception raised when the number of results is 0.

**exception** groupy.exceptions.**NoResponse**(*request*, *\*args*, *\*\*kwargs*) Exception raised when the API server could not be reached.

#### Parameters

- **request** ([PreparedRequest](http://docs.python-requests.org/en/latest/api/#requests.PreparedRequest)) the original request that was made
- **message**  $(str)$  $(str)$  $(str)$  a description of the exception

**exception** groupy.exceptions.**ResultsError**(*response*, *message*) Exception raised for asynchronous results.

#### **Parameters**

- **response** ([Response](http://docs.python-requests.org/en/latest/api/#requests.Response)) the response
- **message**  $(str)$  $(str)$  $(str)$  a description of the exception

<span id="page-35-3"></span>**exception** groupy.exceptions.**ResultsExpired**(*response*, *message='The results have ex-*

*pired'*)

*yet'*)

Exception raised when the results have expired.

#### **Parameters**

- **response** ([Response](http://docs.python-requests.org/en/latest/api/#requests.Response)) the response
- **message**  $(str)$  $(str)$  $(str)$  a description of the exception

<span id="page-35-2"></span>**exception** groupy.exceptions.**ResultsNotReady**(*response*, *message='The results are not ready*

Exception raised when results are not yet ready.

Parameters

- **response** ([Response](http://docs.python-requests.org/en/latest/api/#requests.Response)) the response
- **message**  $(str)$  $(str)$  $(str)$  a description of the exception

# <span id="page-35-0"></span>**2.5 Contributing**

Contributions are welcome, and they are greatly appreciated! Every little bit helps, and credit will always be given.

You can contribute in many ways:

### <span id="page-35-1"></span>**2.5.1 Types of Contributions**

#### **Report Bugs**

Report bugs at [https://github.com/rhgrant10/Groupy/issues.](https://github.com/rhgrant10/Groupy/issues)

If you are reporting a bug, please include:

- Your python version
- Your groupy version
- Your operating system name and version.
- Any details about your local setup that might be helpful in troubleshooting.

• Detailed steps to reproduce the bug.

#### **Fix Bugs**

Look through the GitHub issues for bugs. Anything tagged with "bug" is open to whoever wants to implement it.

#### **Implement Features**

Look through the GitHub issues for features. Anything tagged with "feature" is open to whoever wants to implement it.

#### **Write Documentation**

Groupy could always use more documentation, whether as part of the official Groupy docs, in docstrings, or even on the web in blog posts, articles, and such.

#### **Submit Feedback**

The best way to send feedback is to file an issue at [https://github.com/rhgrant10/Groupy/issues.](https://github.com/rhgrant10/Groupy/issues)

If you are proposing a feature:

- Explain in detail how it would work.
- Keep the scope as narrow as possible, to make it easier to implement.
- Remember that this is a volunteer-driven project, and that contributions are welcome :)

### <span id="page-36-0"></span>**2.5.2 Get Started!**

Ready to contribute? Here's how to set up *Groupy* for local development.

- 1. Fork the [Groupy repo on GitHub.](https://github.com/rhgrant10/Groupy)
- 2. Clone your fork locally:

\$ git clone git@github.com:YOUR\_NAME\_HERE/Groupy.git

3. Install your local copy into a virtualenv. Since 3.3, Python ships with its own virutal environment creator: *venv*. Usage is simple:

```
$ cd Groupy/
$ pyvenv env
$ source env/bin/activate
$ pip install -r requirements.txt -r testing_requirements.txt -e .
```
4. Create a branch *from the dev branch* for local development:

\$ git checkout -b new-hotness dev

Now you can make your changes locally.

5. When you're done making changes, check that your changes pass flake8, have great coverage, and pass all tests on all supported versions of python. Sounds tough, but *tox* makes this easy:

\$ tox

Note that if you update requirements.txt or testing\_requirements.txt you must tell tox to recreate its virtual environments using the  $-r$  flag:

\$ tox -r

6. Commit your changes and push your branch to GitHub:

```
$ git add .
$ git commit
$ git push origin new-hotness
```
Please make sure to:

- *not* to commit sensitive data or extra files. You can use git add -p to add parts of files if necessary.
- follow [proper git commit message standards.](http://chris.beams.io/posts/git-commit/) In particular, the first line should be under 60 characters long, and any detail should begin on the 3rd line (the second line must be blank).
- 7. Submit a pull request through the GitHub website.

### <span id="page-37-0"></span>**2.5.3 Pull Request Guidelines**

Before you submit a pull request, check that it meets these guidelines:

- 1. The pull request should include tests.
- 2. If the pull request adds functionality, the docs should be updated. Put your new functionality into a function with a **docstring**, and add the feature to the list in the documentation.
- 3. The pull request should work for Python 3.4, 3.5, and 3.6. Check [https://travis-ci.org/rhgrant10/Groupy/pull\\_](https://travis-ci.org/rhgrant10/Groupy/pull_requests) [requests](https://travis-ci.org/rhgrant10/Groupy/pull_requests) and make sure that the tests pass for all supported Python versions.

# <span id="page-37-1"></span>**2.6 Change Log**

### <span id="page-37-2"></span>**2.6.1 v0.10.2 (October 3, 2018)**

• fix incorrect return type in the documentation for Message methods (thanks to Zach Hardesty)

### <span id="page-37-3"></span>**2.6.2 v0.10.1 (July 10, 2018)**

- allow missing fields in Mention objects in support of very old message attachments
- update documentation to warn users of HTTP 429 responses when creating chat messages with non-application API tokens
- update development status to Production/Stable in setup.py

### <span id="page-37-4"></span>**2.6.3 v0.10.0 (June 4, 2018)**

- fix image attachment creation
- support pickling/unpickling of Resource objects

### <span id="page-38-0"></span>**2.6.4 v0.9.2 (December 23, 2017)**

• fix travis CD

### <span id="page-38-1"></span>**2.6.5 v0.9.0 (December 23, 2017)**

- add Block equality by user id and blocked user id
- add Bot equality by bot id
- add Message equality by id
- add Member equality by id
- add Group equality by group\_id

### <span id="page-38-2"></span>**2.6.6 v0.8.1 (December 19, 2017)**

- fix bug when converting stange/invalid timestamps to datetimes
- add missing created\_at and updated\_at in Chat resources

### <span id="page-38-3"></span>**2.6.7 v0.8.0 (December 15, 2017)**

This version represents a significant, backwards-incompatible change! The old API was brittle, poorly designed, and very difficult to test.

- No more global api key; create clients using a specific api key instead
- Added missing group functionality:
	- joining with a share token
	- rejoining a former group
	- changing group ownership
- Added additional endpoints:
	- leaderboard
	- blocks
- Reverse engineered the undocumented gallery endpoint
	- has all known supported listing methods
	- supports before, after, and since with UTC datetime s
- Added paging control for endpoints that support it
- Message paging now maintains the order in which they come from the API:
	- "before" messages go back in time
	- "after" messages go forward in time
- much more grandular exceptions and no layer violations
- removal of Pillow depenedency for images; simply upload/download image bytes and do with them as you please
- result filtering has been moved and improved
- can now make and reuse a filter
- can create arbitrary sets of tests and use them in a filter
- now uses the Apache license instead of GPLv3

### <span id="page-39-0"></span>**2.6.8 v0.7.1 (March 29, 2017)**

• Fixed an issue serializing attachments posted by the user (not a bot) (thanks to a-vilmin for reporting the issue)

### <span id="page-39-1"></span>**2.6.9 v0.7.0 (November 19, 2016)**

- Fixed an issue with attachments not being serializable. Now an attempt to call their as \_dict method is made (thank you to awctomlinson for pointing it out)
- Fixed problem with is liked by me, is from me and metions me when used on DirectMessages (thank you to mmigrate)
- Added attachment support to Bot's post method (thank you again to mmigrate)
- Fixed a mispelling in the mentions\_me method name (thank you adelq)

### <span id="page-39-2"></span>**2.6.10 v0.6.6 (April 23, 2016)**

- Fixed a typo in the docs regarding the type of the group parameter of the Bot class (kudos to JCDJulian)
- Fixed the Group.update method signature to include the group\_id (kudos to mmirate)
- Fixed Member.identification such that it uses Member.guid rather than Member. quid (kudos to mmirate)
- Fixed the uncaught exception chain that occurred when a 304 was returned in Recipient.messages (thanks to dvmorris and sbonds for pointing it out)
- Updated the list of contributors

### <span id="page-39-3"></span>**2.6.11 v0.6.5 (January 17, 2016)**

- Fixed typo the Bot class that caused the bots to have a "gorup\_id" (kudos to JCDJulian)
- All modules except object/listers.py and object/responses.py now have full test coverage
- Updated AUTHORS.rst with all contributors to date (feel free to PR with an email address added to your username)
- Fixed leftover markdown formatting in the CHANGELOG.rst file

### <span id="page-39-4"></span>**2.6.12 v0.6.4 (December 31, 2015)**

- Fixed bugs with creating bots (kudos to qlyoung)
- Fixed bugs with posting messages as bots (kudos again to qlyoung)
- Fixed typo bugs in Group class (kudos to t3zla)
- Fixed missing Python 3 trove classifier
- Added documentation for contributions
- Updated documentation for setup and installation
- Added a couple more unit tests
- Reconfigured tox test results to not clobber results from other environments

### <span id="page-40-0"></span>**2.6.13 v0.6.3 (December 23, 2015)**

- Added support for tox (envs py34,py35)
- Added support for bumpversion
- Added make file for handy development
- Moved to nosetests and coverage
- Split requirements into regular and testing
- Updated some of the installation/troubleshooting docs
- Merged in open pull-requests for various oversights (kudos to ScufyfNrdHrdr, rAntonioH, and JacobAMason)

### <span id="page-40-1"></span>**2.6.14 v0.6.2 (May 3, 2015)**

- Fixed problem when posting messages as a bot
- Added refresh option for automatically updating group information after addition/removal of members
- Updated documentation

### <span id="page-40-2"></span>**2.6.15 v0.6.1 (April 25, 2015)**

- Fixed code in responses.py that was still using the old exception class name
- Changed the Member.remove () method to correctly use the id of the member rather than the user\_id
- Slight beefing up of some documentation

### <span id="page-40-3"></span>**2.6.16 v0.5.8 (December 9, 2014)**

- Fixed problems with requirements.txt and setup.py that caused problems installing from pip
- Re-wrote many of the unittests (still in progress)
- Added Travis-CI and PyPI badges to the readme
- Bumped requirement for dropbox's responses to 0.3.0
- Now uses setup from setuptools rather than distutils.core

### <span id="page-40-4"></span>**2.6.17 v0.5.3 (September 19, 2014)**

• Fix packaging bug that caused inner packages to not be installed via  $p \in \mathbb{R}^3$ 

### <span id="page-41-0"></span>**2.6.18 v0.5.2 (September 14, 2014)**

• Now installable via pip3:

**\$** pip3 install GroupyAPI

### <span id="page-41-1"></span>**2.6.19 v0.5.1 (August 25, 2014)**

#### *Groups*

- Added a class method for creating a new group
- Added an instance method for destroying a group

#### *Members*

• Fixed member identification on dictionaries

#### *User*

• Fixed the enable/disable SMS methods (now class methods as they should be)

#### *Documentation*

- Added some module docstrings
- Added API docs for all attachment classes
- Added docs for split attachments
- Moved FilterList docs into the Advanced Usage section
- Rewrote API docs for enabling SMS mode
- Fixed bad sphinx references
- Fixed typos
- Added miscellaneous sections to the README
- Updated feature list

### <span id="page-41-2"></span>**2.6.20 v0.5.0 (August 20, 2014)**

- Added support for downloaded the image of an image attachment
- Reorganized modules and project structure
- Updated documentation

### <span id="page-41-3"></span>**2.6.21 v0.4.0 (August 18, 2014)**

- Added ability to list all known members
- Re-wrote attachments classes

### <span id="page-42-0"></span>**2.6.22 v0.3.1 (August 14, 2014)**

- Fixed bug when adding members to a group
- Many additions to the documentation

### <span id="page-42-1"></span>**2.6.23 v0.3.0 (August 12, 2014)**

- Added post and messages methods to members
- Added after\_id parameter for direct messages
- Fixed liking and unliking direct messages
- Fixed listing former groups
- Fixed group lists being limited to a max of 500 items
- Documentation now available on [Read the Docs!](http://groupy.readthedocs.org/en/latest)

### <span id="page-42-2"></span>**2.6.24 v0.2.0 (August 11, 2014)**

• Added MessagePager class for returning lists of messages

### <span id="page-42-3"></span>**2.6.25 v0.1.3 (August 10, 2014)**

- Added attachment class
- Added basic documentation
- Fixed the automatic splitting of long texts
- Fixed invalid response error issue

### <span id="page-42-4"></span>**2.6.26 v0.1.0 (August 9, 2014)**

• Initial release

# CHAPTER 3

# About GroupMe

<span id="page-44-0"></span>GroupMe is a messaging app that allows you to create groups and have others join them with you. In addition to group messaging, fellow group members can be messaged directly. GroupMe is available for most platforms, lets you share links, images, and locations, and messages can be favorited (or "liked"). You can read more [about GroupMe,](http://groupme.com) but the best part about it is that they provide an API!

The GroupMe API is documented, but there are some notable omissions. Many of the properties of groups and messages are not documented, and some features are only hinted at by the documentation. Regardless, all of the information about your groups, their members, their messages, you, and your bots can be obtained through the GroupMe API. You can [read the API documentation](http://dev.groupme.com) for more (or less) detailed information.

# Python Module Index

### <span id="page-46-0"></span>g

groupy.api.attachments, [11](#page-14-5) groupy.api.base, [14](#page-17-3) groupy.api.blocks, [14](#page-17-4) groupy.api.bots, [15](#page-18-2) groupy.api.chats, [16](#page-19-0) groupy.api.groups, [17](#page-20-2) groupy.api.memberships, [21](#page-24-1) groupy.api.messages, [24](#page-27-1) groupy.api.user, [29](#page-32-3) groupy.client, [11](#page-14-1) groupy.exceptions, [31](#page-34-0) groupy.pagers, [29](#page-32-0)

# Index

## A

add() (groupy.api.memberships.Memberships method), [23](#page-26-0)

- add\_multiple() (groupy.api.memberships.Memberships method), [24](#page-27-2)
- add\_to\_group() (groupy.api.memberships.Member method), [21](#page-24-2)

ApiError, [31](#page-34-3) Attachment (class in groupy.api.attachments), [11](#page-14-6) autopage() (groupy.pagers.Pager method), [30](#page-33-2)

# B

BadResponse, [31](#page-34-3) base\_url (groupy.api.attachments.Images attribute), [12](#page-15-2) base url (groupy.api.base.Manager attribute), [14](#page-17-5) between() (groupy.api.blocks.Blocks method), [14](#page-17-5) Block (class in groupy.api.blocks), [14](#page-17-5) block() (groupy.api.blocks.Blocks method), [14](#page-17-5)

block() (groupy.api.memberships.Member method), [21](#page-24-2) Blocks (class in groupy.api.blocks), [14](#page-17-5) Bot (class in groupy.api.bots), [15](#page-18-3)

Bots (class in groupy.api.bots), [15](#page-18-3)

# C

change\_owners() (groupy.api.groups.Group method), [17](#page-20-3) change\_owners() (groupy.api.groups.Groups method), [19](#page-22-0) ChangeOwnersResult (class in groupy.api.groups), [17](#page-20-3) Chat (class in groupy.api.chats), [16](#page-19-1) ChatList (class in groupy.pagers), [29](#page-32-4) Chats (class in groupy.api.chats), [16](#page-19-1) check() (groupy.api.memberships.Memberships method), [24](#page-27-2) check\_if\_ready() (groupy.api.memberships.MembershipReqtetsh\_next() (groupy.pagers.Pager method), [31](#page-34-3) method), [22](#page-25-1) Client (class in groupy.client), [11](#page-14-6) create() (groupy.api.bots.Bots method), [15](#page-18-3) create() (groupy.api.groups.Groups method), [19](#page-22-0) create() (groupy.api.messages.DirectMessages method), [24](#page-27-2)

create() (groupy.api.messages.Messages method), [27](#page-30-1) create bot() (groupy.api.groups.Group method), [17](#page-20-3)

## D

default\_mode (groupy.pagers.MessageList attribute), [30](#page-33-2) default\_params (groupy.pagers.GroupList attribute), [29](#page-32-4) default\_params (groupy.pagers.Pager attribute), [30](#page-33-2) destroy() (groupy.api.bots.Bot method), [15](#page-18-3) destroy() (groupy.api.bots.Bots method), [15](#page-18-3) destroy() (groupy.api.groups.Group method), [17](#page-20-3) destroy() (groupy.api.groups.Groups method), [19](#page-22-0) detect\_mode() (groupy.pagers.MessageList class method), [30](#page-33-2) DirectMessage (class in groupy.api.messages), [24](#page-27-2) DirectMessages (class in groupy.api.messages), [24](#page-27-2) download() (groupy.api.attachments.Images method), [12](#page-15-2) download\_avatar() (groupy.api.attachments.Images method), [12](#page-15-2) download\_large() (groupy.api.attachments.Images method), [13](#page-16-4) download\_preview() (groupy.api.attachments.Images method), [13](#page-16-4)

## E

Emoji (class in groupy.api.attachments), [12](#page-15-2) exists() (groupy.api.blocks.Block method), [14](#page-17-5)

### F

failures (groupy.api.memberships.MembershipRequest.Results attribute), [22](#page-25-1) fetch() (groupy.pagers.Pager method), [31](#page-34-3) fetch\_next() (groupy.pagers.MessageList method), [30](#page-33-2)

FindError, [31](#page-34-3)

from\_bulk\_data() (groupy.api.attachments.Attachment class method), [11](#page-14-6)

from\_data() (groupy.api.attachments.Attachment class method), [12](#page-15-2)

from\_file() (groupy.api.attachments.Images method), [13](#page-16-4)

from token() (groupy.client.Client class method), [11](#page-14-6)

### G

Gallery (class in groupy.api.messages), [26](#page-29-1) GalleryList (class in groupy.pagers), [29](#page-32-4) GenericMessage (class in groupy.api.messages), [26](#page-29-1) get() (groupy.api.groups.Groups method), [19](#page-22-0) get() (groupy.api.memberships.MembershipRequest method), [22](#page-25-1) get\_failed\_requests() (groupy.api.memberships.Membership $R$ efouls api.messages.DirectMessages method), [25](#page-28-0) method), [23](#page-26-0)<br>get\_last\_item\_index() (groupy.pagers.MessageList method), [30](#page-33-2) get\_membership() (groupy.api.groups.Group method), [17](#page-20-3) get\_new\_members() (groupy.api.memberships.Membership $\mathbb{R}$ et<sub>Hi</sub>ell() (groupy.api.groups.Groups method), [20](#page-23-1) method), [23](#page-26-0) get\_next\_page\_param() (groupy.pagers.GalleryList method), [29](#page-32-4) get\_next\_page\_param() (groupy.pagers.MessageList method), [30](#page-33-2) Group (class in groupy.api.groups), [17](#page-20-3) GroupList (class in groupy.pagers), [29](#page-32-4) Groups (class in groupy.api.groups), [19](#page-22-0) groupy.api.attachments (module), [11](#page-14-6) groupy.api.base (module), [14](#page-17-5) groupy.api.blocks (module), [14](#page-17-5) groupy.api.bots (module), [15](#page-18-3) groupy.api.chats (module), [16](#page-19-1) groupy.api.groups (module), [17](#page-20-3) groupy.api.memberships (module), [21](#page-24-2) groupy.api.messages (module), [24](#page-27-2) groupy.api.user (module), [29](#page-32-4) groupy.client (module), [11](#page-14-6) groupy.exceptions (module), [31](#page-34-3) groupy.pagers (module), [29](#page-32-4) GroupyError, [31](#page-34-3)

### I

Image (class in groupy.api.attachments), [12](#page-15-2) Images (class in groupy.api.attachments), [12](#page-15-2) InvalidJsonError, [31](#page-34-3) is blocked() (groupy.api.memberships.Member method), [22](#page-25-1) is\_ready() (groupy.api.memberships.MembershipRequest method), [23](#page-26-0) is\_success (groupy.api.groups.ChangeOwnersResult attribute), [17](#page-20-3)

### J

join() (groupy.api.groups.Groups method), [20](#page-23-1)

### $\mathbf{L}$

Leaderboard (class in groupy.api.messages), [26](#page-29-1)

leave() (groupy.api.groups.Group method), [18](#page-21-1) like() (groupy.api.messages.GenericMessage method), [26](#page-29-1) like() (groupy.api.messages.Likes method), [27](#page-30-1) Likes (class in groupy.api.messages), [27](#page-30-1) LinkedImage (class in groupy.api.attachments), [13](#page-16-4) list() (groupy.api.blocks.Blocks method), [14](#page-17-5) list() (groupy.api.bots.Bots method), [15](#page-18-3) list() (groupy.api.chats.Chats method), [16](#page-19-1) list() (groupy.api.groups.Groups method), [20](#page-23-1) list() (groupy.api.messages.Leaderboard method), [26](#page-29-1) list() (groupy.api.messages.Messages method), [28](#page-31-2) list\_after() (groupy.api.messages.Messages method), [28](#page-31-2) list\_all() (groupy.api.chats.Chats method), [16](#page-19-1) list\_all() (groupy.api.messages.DirectMessages method),  $25$ list all() (groupy.api.messages.Messages method), [28](#page-31-2) list\_all\_after() (groupy.api.messages.Messages method), [28](#page-31-2) list\_all\_before() (groupy.api.messages.DirectMessages method), [25](#page-28-0) list\_all\_before() (groupy.api.messages.Messages method), [28](#page-31-2) list\_before() (groupy.api.messages.DirectMessages method), [25](#page-28-0) list\_before() (groupy.api.messages.Messages method), [29](#page-32-4) list\_day() (groupy.api.messages.Leaderboard method), [26](#page-29-1) list\_for\_me() (groupy.api.messages.Leaderboard method), [27](#page-30-1) list\_former() (groupy.api.groups.Groups method), [20](#page-23-1) list mine() (groupy.api.messages.Leaderboard method), [27](#page-30-1) list\_month() (groupy.api.messages.Leaderboard method), [27](#page-30-1) list\_since() (groupy.api.messages.DirectMessages method), [26](#page-29-1) list\_since() (groupy.api.messages.Messages method), [29](#page-32-4) list week() (groupy.api.messages.Leaderboard method), [27](#page-30-1) Location (class in groupy.api.attachments), [13](#page-16-4) M ManagedResource (class in groupy.api.base), [14](#page-17-5) Manager (class in groupy.api.base), [14](#page-17-5)

Member (class in groupy.api.memberships), [21](#page-24-2) members (groupy.api.memberships.MembershipRequest.Results attribute), [22](#page-25-1) MembershipRequest (class in groupy.api.memberships),

 $22$ 

MembershipRequest.Results (class in groupy.api.memberships), [22](#page-25-1)

Memberships (class in groupy.api.memberships), [23](#page-26-0) Mentions (class in groupy.api.attachments), [13](#page-16-4)

Message (class in groupy.api.messages), [27](#page-30-1) message (groupy.exceptions.GroupyError attribute), [31](#page-34-3) MessageList (class in groupy.pagers), [30](#page-33-2) Messages (class in groupy.api.messages), [27](#page-30-1) MissingMembershipError, [31](#page-34-3) MissingMetaError, [31](#page-34-3) MissingResponseError, [31](#page-34-3) modes (groupy.pagers.MessageList attribute), [30](#page-33-2) MultipleMatchesError, [31](#page-34-3)

### N

NoMatchesError, [31](#page-34-3) NoResponse, [32](#page-35-4)

## P

Pager (class in groupy.pagers), [30](#page-33-2) poll() (groupy.api.memberships.MembershipRequest method), [23](#page-26-0) post() (groupy.api.bots.Bot method), [15](#page-18-3) post() (groupy.api.bots.Bots method), [16](#page-19-1) post() (groupy.api.chats.Chat method), [16](#page-19-1) post() (groupy.api.groups.Group method), [18](#page-21-1) post() (groupy.api.memberships.Member method), [22](#page-25-1) preview\_length (groupy.api.messages.GenericMessage attribute), [26](#page-29-1)

# R

refresh\_from\_server() (groupy.api.groups.Group method), [18](#page-21-1) rejoin() (groupy.api.groups.Group method), [18](#page-21-1) rejoin() (groupy.api.groups.Groups method), [20](#page-23-1) remove() (groupy.api.memberships.Member method), [22](#page-25-1) remove() (groupy.api.memberships.Memberships method), [24](#page-27-2) ResultsError, [32](#page-35-4) ResultsExpired, [32](#page-35-4) ResultsNotReady, [32](#page-35-4)

# S

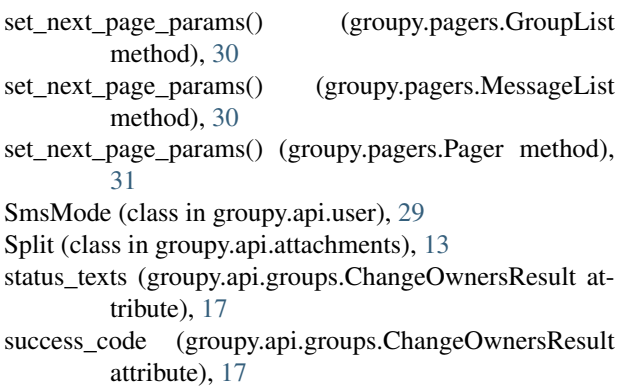

# T

to\_json() (groupy.api.attachments.Attachment method), [12](#page-15-2)

# U

unblock() (groupy.api.blocks.Block method), [14](#page-17-5) unblock() (groupy.api.blocks.Blocks method), [15](#page-18-3) unblock() (groupy.api.memberships.Member method), [22](#page-25-1) unlike() (groupy.api.messages.GenericMessage method), [26](#page-29-1) unlike() (groupy.api.messages.Likes method), [27](#page-30-1) update() (groupy.api.groups.Group method), [18](#page-21-1) update() (groupy.api.groups.Groups method), [20](#page-23-1) update() (groupy.api.memberships.Memberships method), [24](#page-27-2) update\_membership() (groupy.api.groups.Group method), [18](#page-21-1)

upload() (groupy.api.attachments.Images method), [13](#page-16-4) User (class in groupy.api.user), [29](#page-32-4)